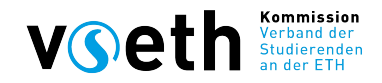

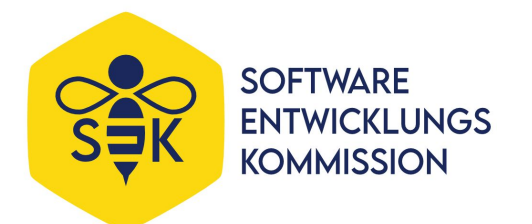

# **Bootstrap & CSS**

Introductory Workshop

DD.MM.YYYY Verband der Studierenden an der ETH Verband der Studierenden an der ETH 1

#### **Overview**

- What is web design?
- How you create a website layout
- How Bootstrap helps you with your design

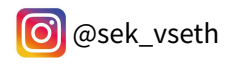

#### **What prerequisites do you need?**

- General interest in web design
- Follow the Documentation
- Google is your friend

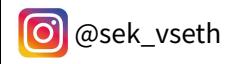

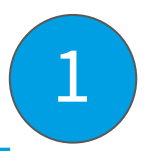

*"The HyperText Markup Language or HTML is the standard markup language for documents designed to be displayed in a web browser."*

*~Wikipedia*

 $\rightarrow$  static sites (Text, Pictures etc.)

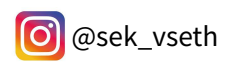

### **Cascading Style Sheets (CSS)**

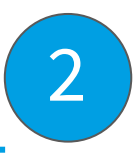

- <https://en.wikipedia.org/wiki/CSS>
- Cascading: Order of application of layout features
- Sass: customize it even more

#### Verband der Studierenden an der FTH 6

**Get started** 

@sek vseth

Download

Currently v5.1.3 · v4.6.x docs · All releases

# sites with Bootstrap

Quickly design and customize responsive mobile-first sites with Bootstrap, the world's most popular front-end open source toolkit, featuring Sass variables and mixins, responsive grid system, extensive prebuilt components, and powerful JavaScript plugins.

**Build fast, responsive** 

#### **Bootstrap**

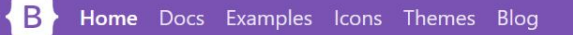

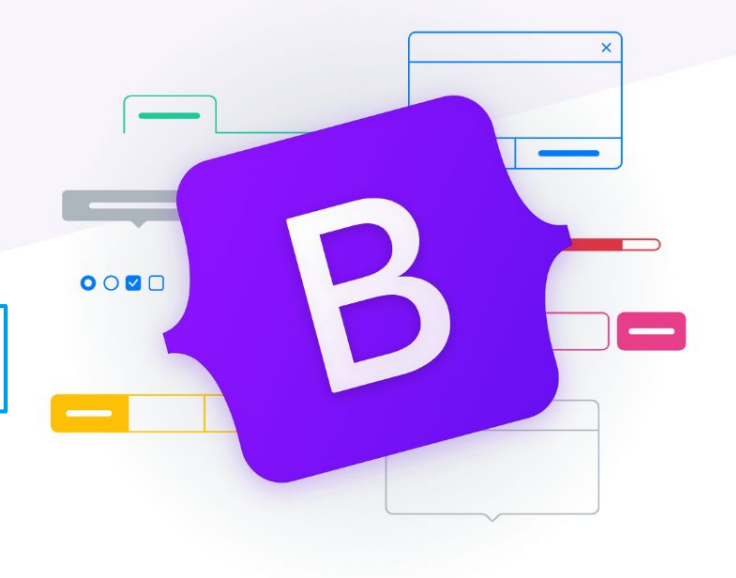

 $O$   $\vee$   $O$   $O$ 

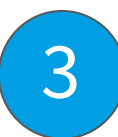

**Download** 

#### **About Bootstrap**

- Do not have to build everything on your own
- Prebuilt components (e.g. Buttons etc.)

#### **Some examples**

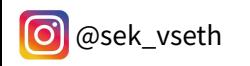

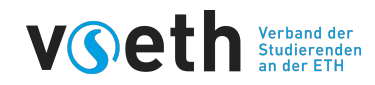

# **Redesign your own ETH-Webpage**

#### **Every ETH student has a personal webpage**

- <https://n.ethz.ch/~username/>
- Disclaimer: BOT der ETH Zürich vom 19. April 2005 (Stand 1. Juni 2021):
	- *○ Private, persönliche Inhalte von ETH-Angehörigen sind, mit Ausnahme von Lebensläufen, Publikationen o.ä. der Forschenden, auf den öffentlichen ETH-Webseiten nicht zulässig. Für die Einrichtung von persönlichen Webseiten können die Informatikdienste zentral entsprechende Systeme zur Verfügung stellen.*

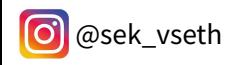

# Julias Webpage (https://n.ethz.ch/~fajulia/)

The product of "1st semester Julia"

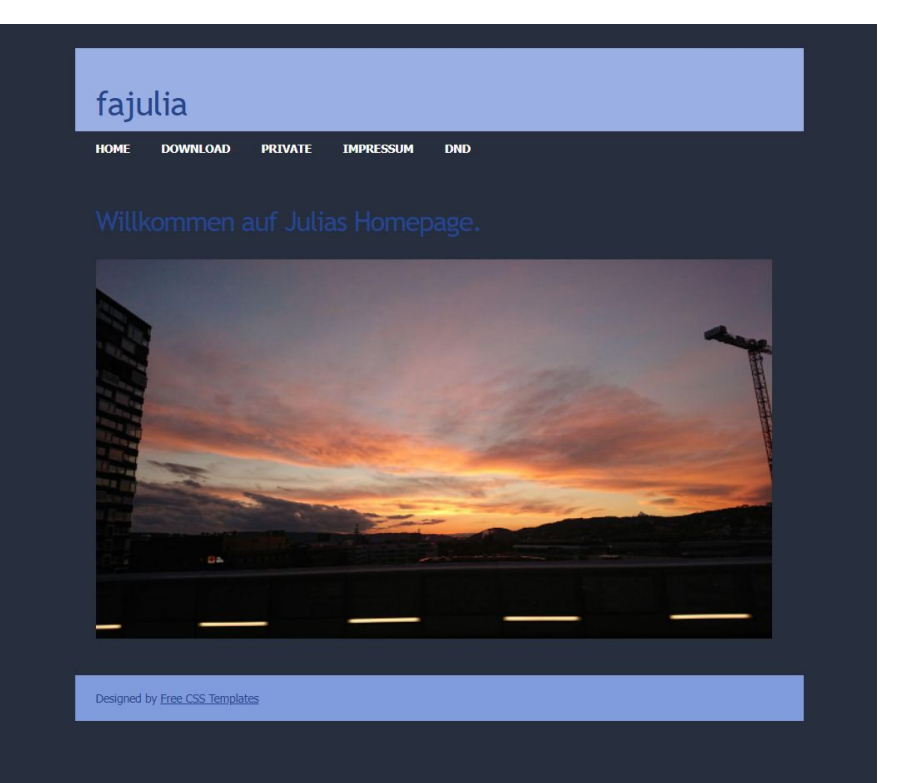

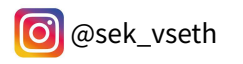

#### **Let's get started**

- step -by-step
- **•** Connect with your website
- Download examples, source code
- Copy the Starter Template into your index

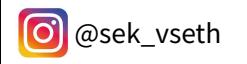

# **Helpful Things**

- Bootsprap-HowTo:
	- <https://getbootstrap.com/docs/5.1/getting-started/download/>
- ETH-Website:

[https://ethz.ch/services/de/it-services/katalog/web-applikationen-hosting](https://ethz.ch/services/de/it-services/katalog/web-applikationen-hosting/personal-website.html) [/personal-website.html](https://ethz.ch/services/de/it-services/katalog/web-applikationen-hosting/personal-website.html)

■ **Ctrl + Shift + I** in Browser: You can analyze the structure of a website

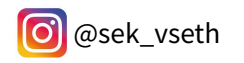

#### **Outlook**

- Bootstrap with react: reactstrap
- Specific VSETH components (fe.vseth.ethz.ch)

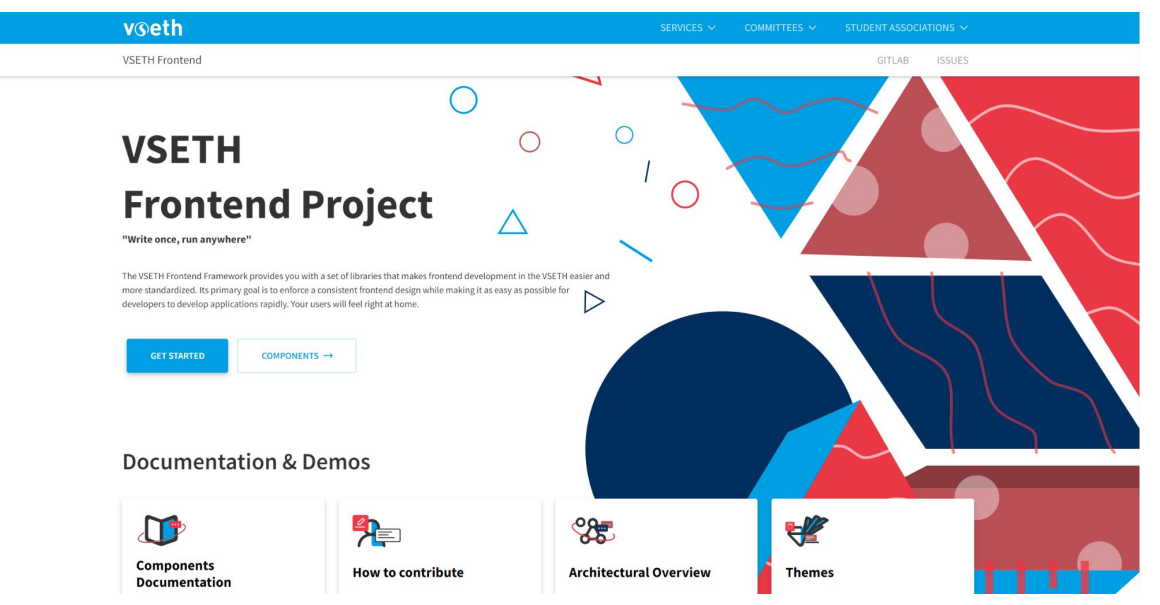

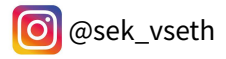

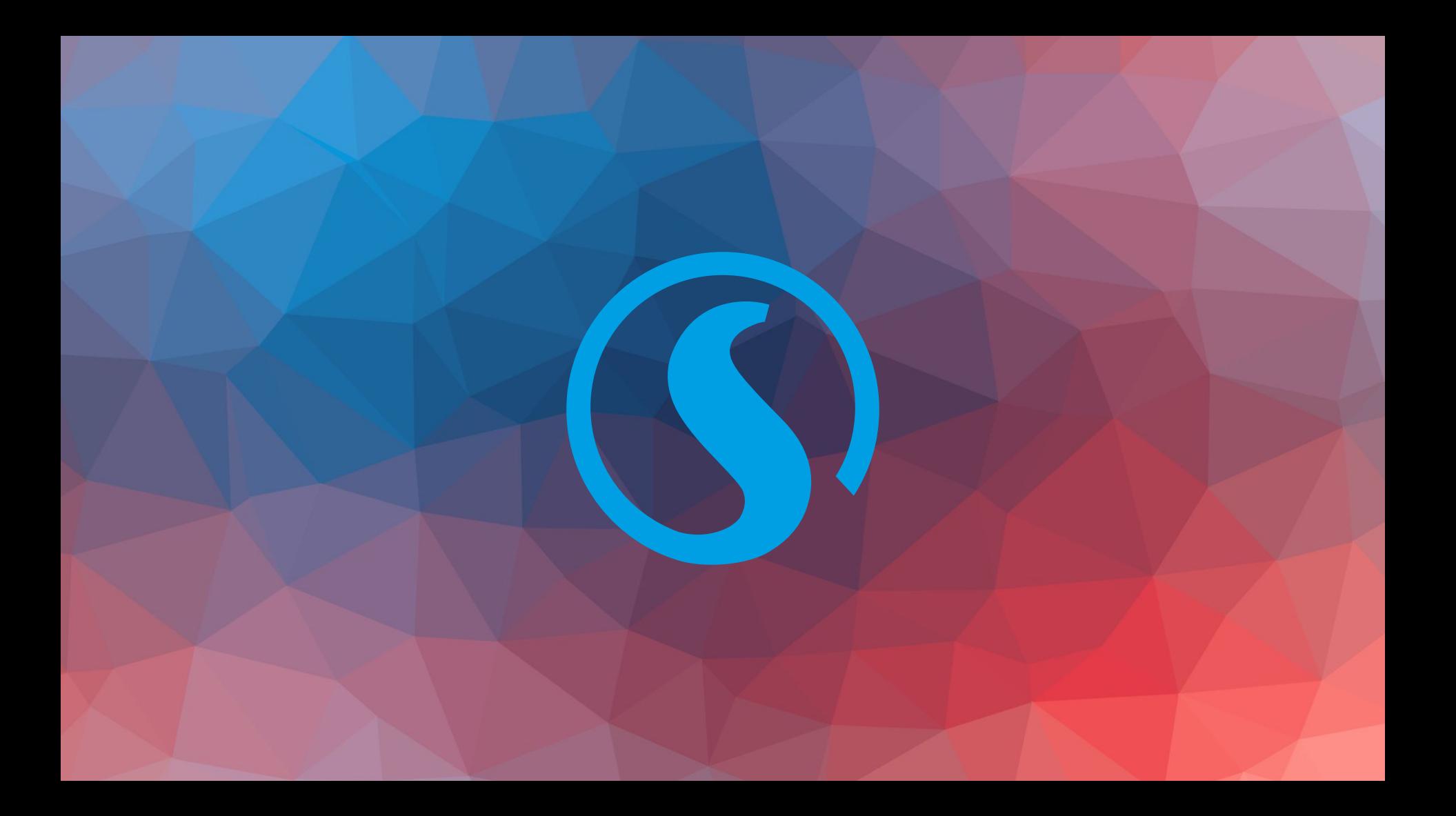